AviSub Crack Free X64

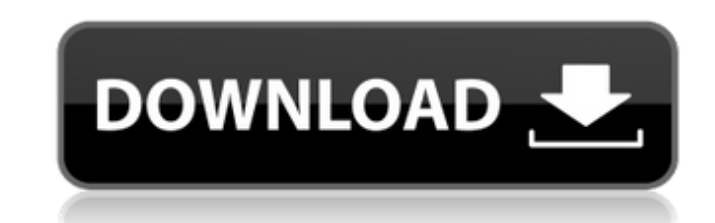

### **AviSub Crack Activation Code Free Download [32|64bit] (Final 2022)**

AviSub, previously known as SRT SubEditor, is a powerful yet simple and intuitive software to edit, preview and convert your SRT and TXT subtitles. AviSub is able to transcode AVI files with subtitles, leaving no trace of want to convert them to compatible video formats, AviSub is what you are looking for! Key features of AviSub: • Convert AVI files with SRT and TXT subtitles • Preview SRT/TXT subtitles files • Choose between your own or th SRT and TXT subtitles to DivX format . Allows you to customize the following settings during the conversion process: audio channel, video frame rate and video width . Zooming: you can change the width of the AVI with the m codecs to play any video format. How to install AviSub: Extract the AviSub installation file. Copy and paste this executable file into the directory which contains your video files. This will permit AviSub to locate the vi application is launched, you will be presented with a video file and a subtitle file. You can import your SRT or TXT file and then choose the output file format. Before you start the conversion, you can preview and customi Xvid

# **AviSub Crack + Registration Code**

A no-nonsense, free and simple tool for converting AVI files and inserting subtitles. AviSub Features: - Insert multiple subtitles at one time - Convert AVI to DIVX: adding subtitles at one time - Convert AVI to DIVX with one time - Convert AVI to DIVX with VLC: adding subtitles in list - Convert AVI to DIVX with Kazam: adding subtitles at one time - Convert AVI to DIVX with Cyberlink power DVD - Import/Export video and/or subtitles to othe Auto-detect & adjust display font style charset and other font properties - Playback with Mplayer, VLC, Winamp, SMPlayer, Kazam - Edit the video in several ways - Preview the video - Insert video and subtitles from youtube : 2019 RipDVD is an easy to use CD/DVD Converter and DVD Copy tool for converting 4K/HD DVD/Blu-ray discs to other formats. RipDVD is intended to be used by both beginners and experts. Using this program is easy, fast and though most of the functions require just three steps. The main panel is divided into several parts. The navigation panel at the top is a single-column display of available functions. One part of it will be displayed at a

### **AviSub [Win/Mac]**

.AviSub is a simple, yet reliable utility designed to mux multiple subtitles on a single AVI file and convert it to DivX / XviD format. The generated movies can be played on various DivX 6 compatible players. ..If you were software. AviSub is one of them and has the advantage of being easy to handle. There's no installation process involved, meaning that you can carry the application on a removable device and run it without affecting the sys SRT, TXT or IDX format), after which you can adjust font settings (charset, outline, style and size) and the language. ..In case the subtitle doesn't load correctly, you are notified accordingly. In most cases, SRT issues results are indeed, as expected. In conclusion, AviSub is an awesome choice if you need to insert subtitles into AVI movies and get them ready for your DVD player. Its most cherished qualities are simplicity and ease of us mux multiple subtitles on a single AVI file and convert it to DivX / XviD format. The generated movies can be played on various DivX 6 compatible players. If you were ever in a situation that involves having movie collecti advantage of being easy to handle. There's no installation process involved, meaning that you can carry the application on a removable device and run it without affecting the system  $\bullet$ 

AviSub is a simple, yet reliable utility designed to mux multiple subtitles (up to three) on a single AVI file and convert it to DivX / XviD format. The generated movies can be played on various DivX 6 compatible players. specialized software. AviSub is one of them and has the advantage of being easy to handle. There's no installation process involved, meaning that you can carry the application on a removable device and run it without affec subtitle (in SRT, TXT or IDX format), after which you can adjust font settings (charset, outline, style and size) and the language. In case the subtitle doesn't load correctly, you are notified accordingly. In most cases, and the results are indeed, as expected. In conclusion, AviSub is an awesome choice if you need to insert subtitles into AVI movies and get them ready for your DVD player. Its most cherished qualities are simplicity and ea formats and vice versa. The built-in FFmpeg codecs make this application capable of converting any video stream with uncompressed video to more than 40 subtitle formats. AVI Sub-Converter is a software utility designed to video stream with uncompressed video to more than 40 subtitle formats. AVI Sub-Converter Description: AV

### **What's New in the AviSub?**

# **System Requirements:**

To play, your system must be capable of running and maintaining 64bit windows XP. Game Features 250 exciting missions (105 base singleplayer missions, 80 multiplayer missions) 15 new battle systems 42 base units 11 new fla

<http://www.mtcpreps.com/wp-content/uploads/2022/06/otylrash.pdf> <https://cuteteddybearpuppies.com/wp-content/uploads/2022/06/darrgey.pdf> [https://txuwuca.com/upload/files/2022/06/oUaQ3QIRFACL3NMuOfK7\\_23\\_847a3357e2aaaf0c42becfe47b4d7b69\\_file.pdf](https://txuwuca.com/upload/files/2022/06/oUaQ3QIRFACL3NMuOfK7_23_847a3357e2aaaf0c42becfe47b4d7b69_file.pdf) <https://rajnikhazanchi.com/ewriter-html-compiler-crack-3/> <https://katrinsteck.de/wintcpspy-crack-free-mac-win/> <https://www.2tmstudios.com/perfect-science-icons-1-15-crack-free-download-updated/> <https://ragana.ir/wp-content/uploads/2022/06/vyrfor.pdf> <https://www.autonegozigbl.com/advert/key-scripter-crack-free-registration-code-pc-windows/> <https://dawatgaran.com/advert/sr-text-to-speech-crack-updated-2022/> <https://tchadmarket.com/wp-content/uploads/2022/06/ulriwand.pdf> [https://www.extremo.digital/wp-content/uploads/2022/06/FileSure\\_\\_Crack\\_\\_.pdf](https://www.extremo.digital/wp-content/uploads/2022/06/FileSure__Crack__.pdf) [https://ufostorekh.com/wp-content/uploads/2022/06/Mcc\\_HTML\\_Mapper.pdf](https://ufostorekh.com/wp-content/uploads/2022/06/Mcc_HTML_Mapper.pdf) [https://www.linkspreed.com/upload/files/2022/06/qmkpfqkHtwQHLlnEFN8o\\_23\\_847a3357e2aaaf0c42becfe47b4d7b69\\_file.pdf](https://www.linkspreed.com/upload/files/2022/06/qmkpfqkHtwQHLlnEFN8o_23_847a3357e2aaaf0c42becfe47b4d7b69_file.pdf) [https://aupairglobal.mx/wp-content/uploads/2022/06/GIGABYTE\\_OC\\_Guru\\_Crack\\_\\_Latest\\_2022.pdf](https://aupairglobal.mx/wp-content/uploads/2022/06/GIGABYTE_OC_Guru_Crack__Latest_2022.pdf) [https://www.an.uy/upload/files/2022/06/Q2vNKmnebMR9tf1I1ei3\\_23\\_847a3357e2aaaf0c42becfe47b4d7b69\\_file.pdf](https://www.an.uy/upload/files/2022/06/Q2vNKmnebMR9tf1I1ei3_23_847a3357e2aaaf0c42becfe47b4d7b69_file.pdf) <https://www.plori-sifnos.gr/kerio-connect-8-4-0-crack-free-download-win-mac-2022-latest/> [http://maili.demoe.cn:112/upload/files/2022/06/9l2u6isSO4xxJ25IeVib\\_23\\_847a3357e2aaaf0c42becfe47b4d7b69\\_file.pdf](http://maili.demoe.cn:112/upload/files/2022/06/9l2u6isSO4xxJ25IeVib_23_847a3357e2aaaf0c42becfe47b4d7b69_file.pdf) [https://talkotive.com/upload/files/2022/06/TcKEbq94BbhdJATyarfj\\_23\\_715dea54fa691c7f65cfa0462603d7e7\\_file.pdf](https://talkotive.com/upload/files/2022/06/TcKEbq94BbhdJATyarfj_23_715dea54fa691c7f65cfa0462603d7e7_file.pdf) https://parupadi.com/wp-content/uploads/2022/06/NotCPUCores\_Crack\_Free.pdf [https://btr-pen.com/wp-content/uploads/2022/06/Cocosenor\\_PDF\\_Password\\_Tuner\\_Crack\\_2022Latest.pdf](https://btr-pen.com/wp-content/uploads/2022/06/Cocosenor_PDF_Password_Tuner_Crack_2022Latest.pdf)